## **Jp108 No 030818 Usb Lan Driver Free.rarl [HOT]**

5 Aug 2016 - Coub is a YouTube video looping tool. You can take any video, trim the best part, merge it with other videos, add a soundtrack. And it's all free. Coub isn't just a social network. It's a social network where everything is free. I can tell you how you can use Coub. You can share videos with friends, upload or create your own videos and clips (with your camera) and upload videos you already have on Coub. You can upload up to 15 videos every day (and up to 100 videos per month). You can create your own videos to watch, add videos, music, and other effects. Create your own music collection and share it with friends and family! You can use your music files and they will be automatically uploaded to the app. In the app you can share videos with friends, family and subscribers and even import your own videos from your device! Share your favorite videos, photos and music files with your friends. This app is open source, you can see the source code and share it here. All you have to do is copy and paste the link of the video or photo or music link you want to share with your friends. 1. Select the link from the list and paste it into the "Add Link" box. 2. Click "Add contact". You will see a list, select your friends to select them. 3. The selected friends will be displayed in the list. Click "Add" to make them "Contact" until they are selected. 4. The selected settings will appear in the "Contact" box. Click "Add." The selected settings will be displayed in the "Contact" field. Note. The selected setting will not be displayed in the Add field. 5. The selected settings will be displayed in the Add field (for example, Add for Contacts). Click Add. The selected settings will appear in the Add field (for example, Add for Contacts). The selected settings will not appear in the Add field. Click "Add" again. Then, when the site page refreshes, the selected settings will appear in the field. You can now adjust or update your settings. When the site is updated, the settings will also be updated The selected settings will not appear in the "Add" field. Then, when the site page is refreshed, the selected settings will appear in the field. Once the site is updated, the settings will also be updated Over the past few days, we have had to take our website offline due to server issues. We will be working on this as soon as possible. We will work with you to resolve this issue. How quickly can we restore all of your data? In our opinion, you will need to wait some time; we will work with you to resolve this issue. We will definitely get you back by the time we can fix this problem. We can get back to you in a few hours.

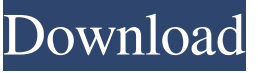

## f8d626267f

[Quati Teste Psicologico.pdf](https://dulcexv.com/wp-content/uploads/2022/06/Quati_Teste_Psicologicopdf.pdf) [tradizione in evoluzione di carlo pdf download](https://www.babygotbotcourses.com/wp-content/uploads/2022/06/tradizione_in_evoluzione_di_carlo_pdf_download.pdf) [championship manager 2005 free download full version](https://barleysante.com/wp-content/uploads/2022/06/ginawest.pdf) [Nausicaa Valley Of The Wind Mp4](https://cosasparamimoto.club/nausicaa-valley-of-the-wind-mp4/) [Mario Party 8 Wii NTSC-WBFS](http://www.rathisteelindustries.com/mario-party-8-wii-ntsc-wbfs-work/) [Kasumi rebirth v3.1 free online](http://revivehopeforhealth.org/kasumi-rebirth-v3-1-free-online/) [AutoCAD for MAC 2017 MAC OS X Cracked MacOSX](https://check-list-demenagement.fr/wp-content/uploads/2022/06/kursbinb.pdf) [PointLayout2018crackxforce64](https://www.caelmjc.com/wp-content/uploads/2022/06/PointLayout2018crackxforce64.pdf) [Keil Uvision 5 Crack Download](https://bfacer.s3.amazonaws.com/upload/files/2022/06/GbF7gZZbFIZcUbHAQ7SD_13_1c18217d5e65d60ddaa9bf6c2c769775_file.pdf) [Cw Ativador Windows 7 11](https://www.palpodia.com/upload/files/2022/06/xY8dQtx8LRbVJCf7ymni_13_6902a9646c34abb0737625a7c8a15ec7_file.pdf) [Glass Masquerade - Halloween Puzzle Pack Activation Code](https://dogrywka.pl/glass-masquerade-halloween-puzzle-pack-activation-code/) [Empire Earth 3 Skidrow Reloaded](https://songgiatri.com/image/Empire_Earth_3_Skidrow_Reloaded.pdf) [esurveycadfreedownloadwithcrack](https://crueltyfreemodels.com/wp-content/uploads/2022/06/Esurveycadfreedownloadwithcrack_NEW.pdf) [Codigo De Activacion Inventor Professional 2014](https://ithinksew.net/advert/codigo-de-activacion-inventor-professional-2014/) [HACK Cakewalk.Rapture.v.1.2.2.DXi.VSTi.RTAS.32.64.2011](https://www.mypolithink.com/advert/hack-cakewalk-rapture-v-1-2-2-dxi-vsti-rtas-32-64-2011/) [Terjemah taisir musthalah hadits pdf](https://moronencaja.com/wp-content/uploads/2022/06/Terjemah_Taisir_Musthalah_Hadits_Pdf_HOT.pdf) [silabus rpp teknik kendaraan ringan smk 12](https://ig-link.com/wp-content/uploads/Silabus_Rpp_Teknik_Kendaraan_Ringan_Smk_12.pdf)

[Cultures 4 - 8th Wonder of the World cheat engine](https://octopi.nl/wp-content/uploads/2022/06/Cultures_4__8th_Wonder_of_the_World_cheat_engine.pdf) [Warcraft III Complete Edition MULTi6 No Survey No Password No Download](https://secureservercdn.net/50.62.175.49/nkm.ba4.myftpupload.com/wp-content/uploads/2022/06/filbwinf.pdf?time=1655084046) [Wars and Warriors: Joan of Arc the game](https://9shots.com/wp-content/uploads/2022/06/benuis.pdf)